<<Dreamweaver MX

<<Dreamweaver MX

- 13 ISBN 9787115107688
- 10 ISBN 7115107688

出版时间:2003-1

页数:278

字数:435000

extended by PDF and the PDF

http://www.tushu007.com

, tushu007.com

<<Dreamweaver MX中文版网页制>>

Dreamweaver

17 Dreamweaver MX HTML CSS

, tushu007.com

Dreamweaver

 $,$  tushu007.com

## <<Dreamweaver MX中文版网页制>>

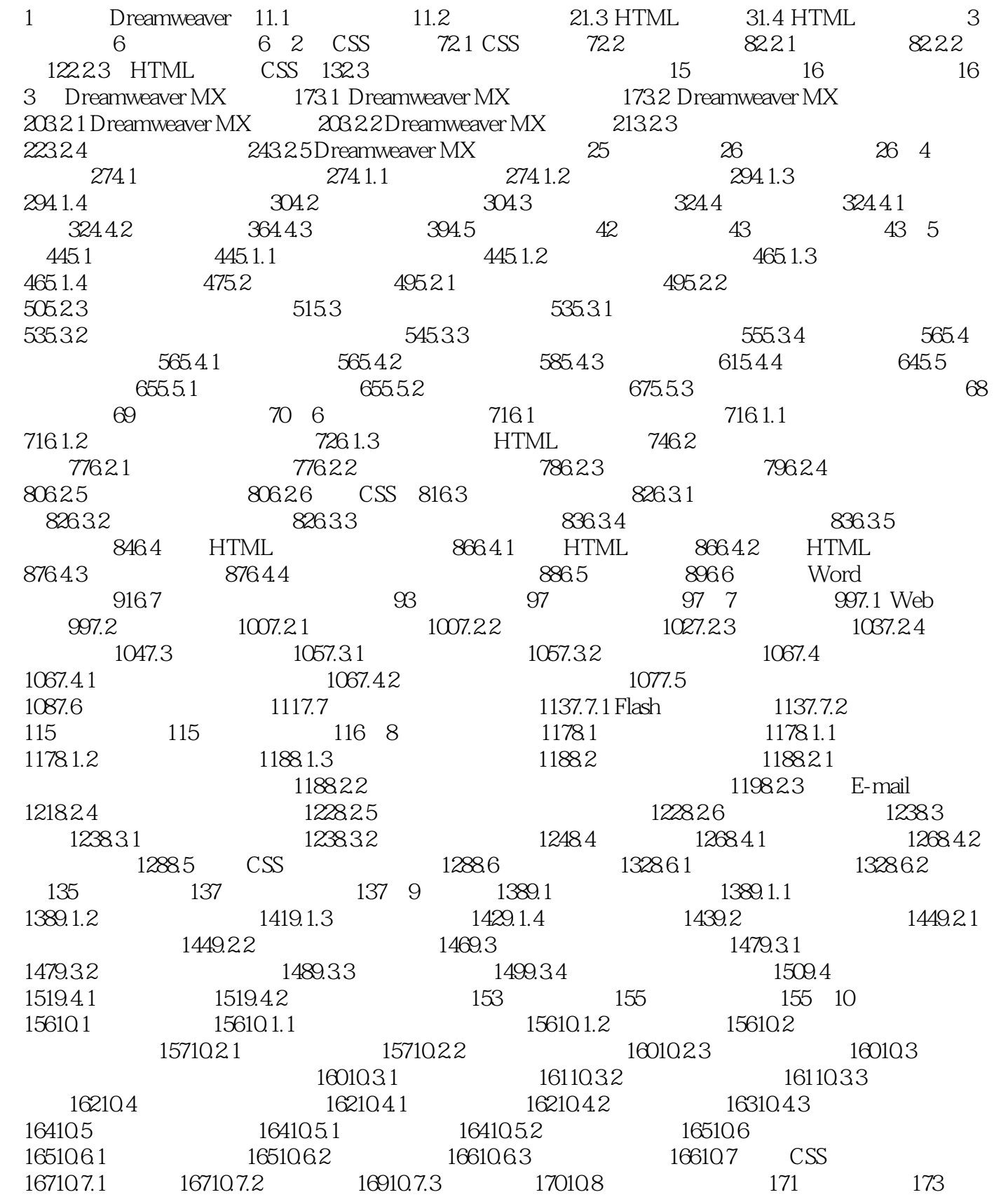

 $,$  tushu007.com

## <<Dreamweaver MX中文版网页制>>

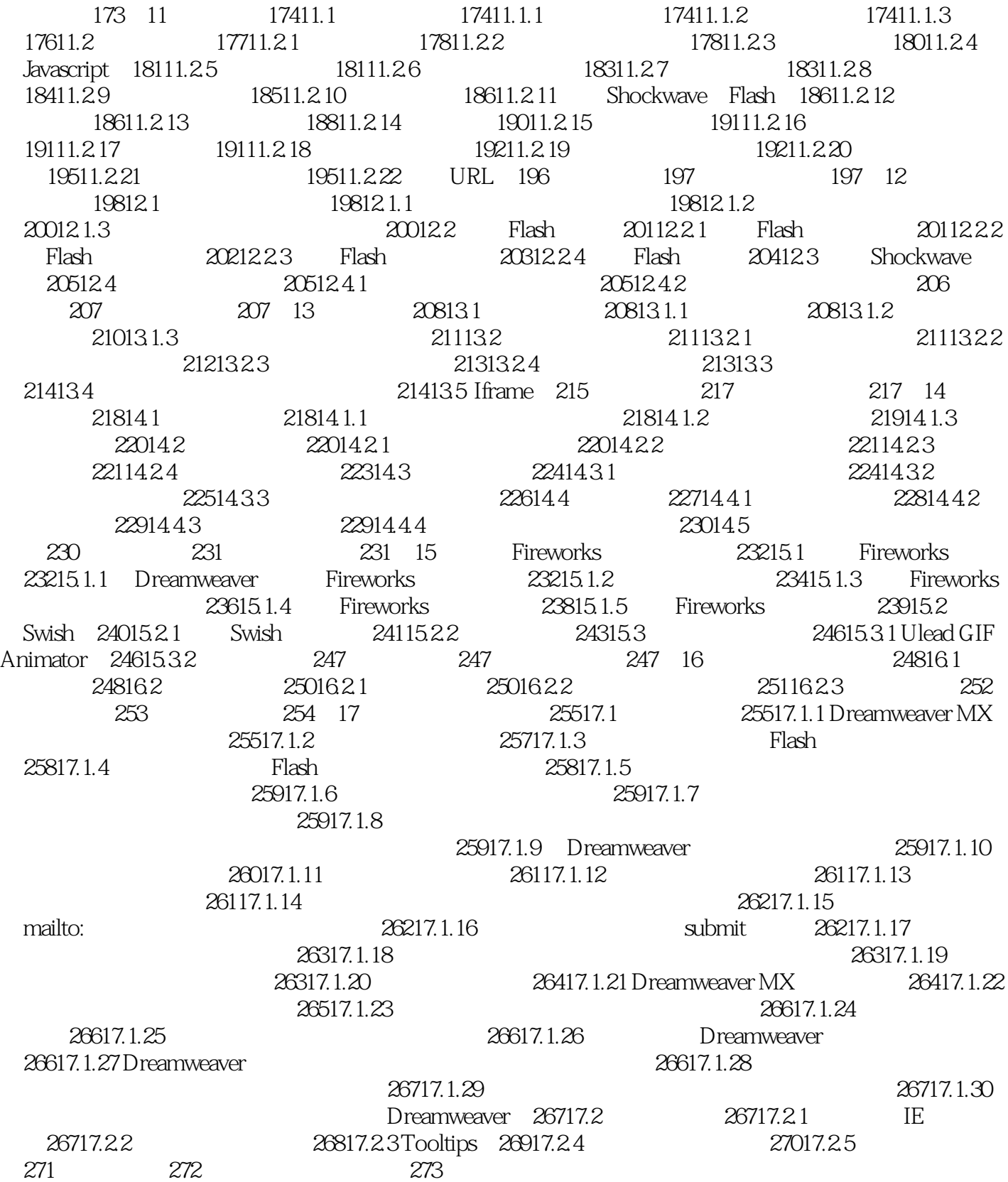

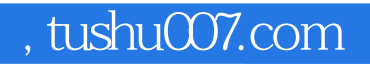

## <<Dreamweaver MX中文版网页制>>

本站所提供下载的PDF图书仅提供预览和简介,请支持正版图书。

更多资源请访问:http://www.tushu007.com